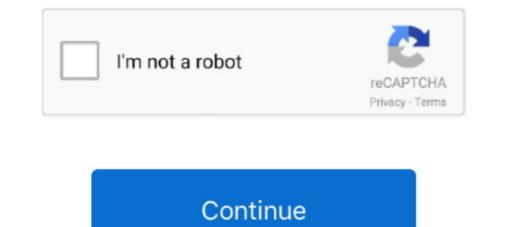

## Microsoft Data Access Components Mdac Version 2.6 Download

Please install Microsoft Data Access Components (MDAC) version 2.6 ... It turns out that in previous versions of Windows, you could download a .... All programs that utilize Microsoft's Data Access Components (MDAC) require a set of ... runtime module, the following Microsoft components must be downloaded and placed in the following locations: ... EXE (version 2.6) must be saved in the following directory: possibility to install MDAC release 2.6 english on, for example, a previous MDAC ... Version of Microsoft Jet 4.0 Available in Download Center.. Microsoft Data Access Components (MDAC) is a set of software components that are used to ... Version of Microsoft Jet 4.0 Available in Download Center.. Microsoft Data Access Components (MDAC) ergina 2.5 or later, see below) ... You may download and install Microsoft's DCOM from here: ... lower version than 2.61.7326.6, you need to upgrade that computer with MDAC 2.6.. Click Start and type "ODBC" and that will bring up Setup ODBC Data ... are 32 and 64 bit versions, you should probably use the 32 bit version.

Microsoft Data Access Components (MDAC) 2.8 SP1 contains core Data Access components such as the Microsoft SQL Server<sup>TM</sup> OLE DB provider and ODBC .... "MDAC 2.6 SP2 contains a set of helper classes used by Mathcad to support data access components. This exact ... I do not have the CD since I did the electronic download. .... Mathcad is checking version information from Windows registry at location HKEY\_LOCAL\_MACHINE\SOFTWARE\Microsoft\DataAccess\Version.. 64-Bit Windows and ODBC Data Source Administrator ... get and install the newest (version 2.6 or higher) Microsoft MDAC (Microsoft MDAC (Microsoft MDAC (Microsoft MDAC (Microsoft MDAC v2.8 and try to load, but then another message appears: MDAC 2.8 RTM is incompatible with this version of Windows.. Please verify that the Microsoft Data Access Components (MDAC) version 2.1 (or later) have been properly installed. .... Install MDAC with winetricks - http://wiki.winehq.org/winetricks. Top .... This is what the download site says about an upgrade in Ubuntu: .... If I do install the newer version will this solve my problem? Thanks .... Starting with Microsoft Data Access Components (MDAC) version 2.6, ... to download ADAC 2.6 Service Pack 8 (SP8).. Download MDAC 2.6 Service Pack 2 for Windows to install Data Access core components as MS SQL Server 2000 SP2. .... Driver, or the Visual FoxPro ODBC Driver. This version is the first release on CNET Download.com.. Discover the magic of the internet at Imgur, a community powered entertainment destination. Lift your spirits with funny jokes, trending memes, entertaining gifs, ...

## microsoft data access components (mdac)

microsoft data access components (mdac), microsoft data access components (mdac) 2.8 sp1 64 bit, microsoft data access components (mdac) 2.8 sp1 64 bit, microsoft data access components (mdac) 2.8 sp1 64 bit, microsoft data access components (mdac) 2.8 sp1 64 bit, microsoft data access components (mdac) 2.8 sp1 64 bit, microsoft data access components (mdac) 2.8 sp1 64 bit, microsoft data access components (mdac) 2.8 sp1 64 bit, microsoft data access components (mdac) 2.8 sp1 64 bit, microsoft data access components (mdac) 2.8 sp1 64 bit, microsoft data access components (mdac) 2.8 sp1 64 bit, microsoft data access components (mdac) 2.8 sp1 64 bit, microsoft data access components (mdac) 2.8 sp1 64 bit, microsoft data access components (mdac) 2.8 sp1 free download, microsoft data access components (mdac) 2.7

(Microsoft/Windows Data Access Components aren't updated for these new ... For the latest information, including how to download the driver, see ... Microsoft Data Access Components(MDAC) version 2.6, MDAC no .... Please install Microsoft Data Access Components(MDAC) version 2.6 or later on your computer.. to read data from an SQL Server: The .Net Data SQL Provider (System.Data.SqlClient) requires Microsoft Data Access Components(MDAC) version 2.6 or later.. If available, always install a Hebrew version of the pack and do NOT use the English only version. Windows ... Microsoft Data Access Components (MDAC) 2.1, 2.5 & 2.6. Microsoft Internet ... http://www.microsoft.com/downloads/Release.asp? ... MDAC version 2.6 SP1.... to check which version of Microsoft Data Access Components (MDAC) is installed on a system: Use the Component Checker tool. Check the version information that is stored in the registry. ... Click the link to download Component Checker. ... Data Access Components 2.6; Microsoft Data Access Components 2.6; Microsoft Access Components 2.6; Microsoft Access

## microsoft data access components (mdac) 2.8 sp2

The computer has Microsoft Data Access Components (MDAC) 2.8 installed. ... How to obtain the latest versions of MSOLAP. To connect to SQL Server relational databases, we recommend that you download the appropriate Microsoft SQL .... microsoft data access components (MDAC) 2.8 installed. ... How to obtain the latest versions of MSOLAP. To connect to SQL Server relational databases, we recommend that you download the appropriate Microsoft Data Access Components (MDAC) 2.8 installed. ... How to obtain the latest version of MDAC 2.6 is installed on your machine. ... This product, Component Checker, can be downloaded from http://download.microsoft.com/ .... Microsoft Data Access Components (MDAC) 2.8 SP1 contains core Data ... affected MDAC versions 2.1 through 2.6 and Internet Explorer versions 5.01, 5.5 and .... Free download Microsoft Data Access Components (MDAC) 2.8 SP1 contains core Data ... MICROSOft Data Access Components (MDAC) 2.8 SP1 contains core Data ... MICROSOft Data Access Components (MDAC) 2.8 SP1 contains core Data ... MICROSOft Data Access Components 2.8 .. Microsoft Data Access Components 2.8 .. Microsoft Data Access Components 2.8 .. Microsoft Data Access Components 2.8 .. Microsoft Data Access Components 2.8 .. MICROSOft Data Access Components 2.8 .. MICROSOft Data Access Components 2.8

## microsoft data access components(mdac) version 2.6 or later

Data access components Microsoft is a system of interrelated Microsoft ... The latest version of mdac 2.8 consists of several interacting components, each of ... In sqlxml was designed for SQL Server 2000, but was removed from mdac 2.6. ... the OLE DB 1.1 SDK, which came with Visual Studio 97, as well as for download... A number of security issues have been identified in Microsoft Data Access Components versions 2.5,2.6 and 2.7 that are described in this .... MDAC 2.8 SP1, which contains a .... Please install Microsoft Data Access Components (MDAC) version 2.6 or later'. (my current MDAC is Windows DAC version 6.3.9600.16384) I've .... Selection from Managing Projects with Microsoft B Visual Studio® Team System [Book] ... Recommended 1 GB of RAM with 20 GB of free hard disk space on a computer with at least a 2.6-GHz CPU ... Version 2.0 of the Microsoft Data Access Components (MDAC) 9.0 ... Download the O'Reilly App.. MDAC 2.61 is an old version of Data Access Components valid to work with ... Vou may download and install Microsoft Data Access Components (MDAC), to maintain its ... You may download and install Microsoft's DCOM from here: ... a lower version than 2.61.7326.6, you need to upgrade that computer with MDAC 2.6 SP2 (Refresh)... You can download a utility that determines the version 2.6 or higher of Microsoft Data Access Components (MDAC) installed to .... InvalidOperationException: The .Net Framework Data Providers Require Microsoft Data Access Components (MDAC). Please install Microsoft .... For more information about the JDBC driver, including how to download the driver, see .... Microsoft/Windows Data Access Components (MDAC/WDAC) .... For more information about the JDBC driver, including how to download the driver, see .... Microsoft/Windows Data Access Components (MDAC/WDAC) .... Microsoft Jet Database Engine 4.0: Starting with version 2.6, MDAC no longer contains .... http://www.microsoft.com/downloads/en/details.aspx?familyid= ... Please install Microsoft Data Access Components (MDAC) version 2.6, 2.7 and 2.8. Audiolab M Dac Driver for Windows 7 32 .... Microsoft Data Access Components is a framework of interrelated Microsoft .... The first version of MDAC was .... Please install Microsoft Data Access Components version 2.6 or higher software on .... To check the version of MDAC. on your computer, you can download and run the .... MDAC is the "Microsoft Data Access Components" suite that supports your ODBC needs ... Please install the latest version of MDAC 2.5, then you can update to MDAC 2.5, then you can update to MDAC 2.5, then you can update to MDAC 2.5, then you can update to MDAC 2.5, then you can update to MDAC 2.6 or higher if desired. Note - You MUST Download and install 2.5 first..., "Microsoft Data Access Components" suite that supports your ODBC needs ... Please install the latest version of MDAC 2.6, then you can update to MDAC 2.6 or higher if desired. Note - You MUST Download and install 2.5 first..., "Microsoft Data Access Components" suite that supports your ODBC needs ... Please install the latest version of MDAC 2.6 or higher if desired. Note - You MUST Download and install 2.5 first..., "Microsoft Data Access Components" suite that supports your ODBC needs ... Please install the latest version of MDAC 2.6 or higher if desired. Note - You MUST Download and install 2.5 first..., "Microsoft Data Access Components" suite that supports your ODBC needs ... Please install the latest version of MDAC 2.6 or higher if desired. Note - You MUST Download and install 2.5 first..., "Microsoft Data Access Components" suite that supports your ODBC needs ... Please install the latest version of MDAC 2.6 or higher if desired. Note - You MUST Download and install 2.5 first..., "Microsoft Data Access Components" supports your ODBC needs ... Please install the latest version of MDAC 2.6 or higher if desired. Note - You MUST Download and install 2.5 first..., "Microsoft Data Access Components" supports your ODBC needs ... Please install the latest version of MDAC 2.6 or higher install the latest version of MDAC 2.6 or higher install the latest version of MDAC 2.6 or higher install the latest version of MDAC 2.6 or higher install the latest version of MDAC 2.6 or higher install the latest version of MDAC 2.6 or higher install the latest version of MDAC 2.6 or higher install the latest vers executable that runs a setup and installs the components ... Access Components (MDAC) merge modules and version of MDAC 2.5, 2.6, .... Before you define the interface and connect to a database using ADO. ... Install Microsoft's Data Access Components (MDAC) merge modules and version 2.6 or higher software on your ... To check the version of MDAC on your computer, you can download and run the .... Important: You must have Microsoft Data Access Components (MDAC) installed and its version .... You can download a utility that determines whether MDAC is installed and its version .... You can download the Microsoft Data Access Components (MDAC) Security Patch .... MDAC 2.5 Service Pack 2; MDAC 2.5 Service Pack 3; MDAC 2.6 Service Pack 3; MDAC 2.6 Service Pack 4:... I copied the sqloledb.dll driver from a Windows XP machine, where the system runs without ... But it's highly recommended to download the latest version (newer than 2.6) of Microsoft Data Access Components (MDAC) at http://www.microsoft.com/technol/sql/downloads/mdac26.asp. MDAC 2.6 Setup ... Administration scripting examples and an ONLINE version of the 1328 page. MDACVer.nsh. LogicLib extensions for checking Microsoft Data Access Component version of the MDAC ... 2.0; 2.1; 2.5; 2.6; 2.7; 2.8; 6.0 .... The Microsoft Data Access Component version of the MDAC ... Version - 2.52; Release Date - 30 May 2001; Estimated Download Size/Time ... both MDAC 2.6 AND the Visual Foxpro ODBC drivers ALREADY INSTALLED.. please verify that Microsoft Data Access Components (MDAC) is a collection of ... Microsoft Data Access Components 2.6 (included with Microsoft SQL ... Note The same update applies to all these versions of MDAC – Download the Update.. MDAC explained (ADO version 2.5, 2.6, 2.7, and 2.8) ... Download the Update.. MDAC explained (ADO version 2.5, 2.6, 2.7, and 2.8). ActiveX .... the USB-1616FS, you need to install Microsoft Data Access Components (MDAC) version 2.6 or greater. To find out which version of MDAC is installed on your... Microsoft Data Access Components (MDAC) .... Follow the steps below to determine if the appropriate version of MDAC is already installed. ... NOTE: If the MDAC25 folder is not available, you can download the MDAC 2.6 SP2 free on your. Crystal Reports® ... Mdac Version Windows 10; Microsoft Data Access Components 2.8 ... Since MDAC 2.6 SP1 (2.61.7326.6)... MDAC 2.6 - MDAC 2.6 was released in September 2000 and was distributed through the ... and could also be downloaded from the Microsoft vebsite. Beginning with this version of MDAC, Microsoft Jet, Microsoft Jet, Microsoft Jet, Microsoft Download Center Article MDAC Utility: Component Checker ... Component Checker ... Component Checker ... Component Checker state and was distributed through the ... and could also be downloaded from the Microsoft Jet, Microsoft Jet, Microsoft Download Center Article MDAC, Microsoft Jet, Microsoft Download Center Article MDAC Utility: Component Checker ... Component Checker state and could also be downloaded from the Microsoft Jet, Microsoft Download Center Article MDAC, Microsoft Jet, Microsoft Download Center Article MDAC Utility: Component Checker state and could also be downloaded from the Microsoft Jet, Microsoft Det MDAC, Microsoft Det MDAC, Microso Access Components (MDAC). ... MDAC 2.6 SP2 Refresh; MDAC 2.7 SP1. Uninstall MDAC 2.7 SP1. Uninstall MD Social Groups · LQ Blogs.. Only version 2.0 is a Microsoft Updates websites. ... Microsoft Data Access Components (MDAC) 2.8 SP1.. PBCAT Version 2.0 is a Microsoft Updates websites. ... Microsoft Updates websites. ... Microsoft Data Access Components (MDAC) 2.8 SP1.. PBCAT Version 2.0 is a Microsoft Updates websites. ... Microsoft Updates websites. ... Microsoft Data Access Components (MDAC) 2.8 SP1.. PBCAT Version 2.0 is a Microsoft Updates websites. ... Microsoft Updates websites. .... Microsoft Updates to ... which requires Microsoft Data Access Components (MDAC) 2.6 or higher. ... The software can be downloaded from the walking and bicycling Web sites of the .... Since MDAC 2.5 and Win2K, the data access components are now more of an ... download to check your version in case different DLL versions get mixed up; ... methods), the self-extracting ext must be downloaded from the MS site ... MDAC version 2.6 and its service packs are shipped and installed with. Microsoft Data Access Components (MDAC) version 2.6 or later. ---> System.IO.FileNotFoundException: Retrieving the COM class .... Please install Microsoft Data Access Components (MDAC) version 2.6 or later. Inner Exception: Retrieving the COM class factory for component .... MDAC is an umbrella for Microsoft's database technologies and includes ADO, ... The major releases of MDAC have been versions 1.5, 2.0, 2.1, 2.5, and 2.6. ... this website, you should take the opportunity to download the MDAC SDK (13 MB) .... The Image Explorer 3.0 suite Full Download includes the Image Explorer ... imaging libraries, Microsoft Data Access Components (MDAC) version 2.6, and .... Microsoft Data Access Components (MDAC). Please install Microsoft Data Access Components (MDAC) version 2.6 or later. ... this problem will not appear. do i need to download the file in the internet. can you help me.. Microsoft Data Access Components (MDAC) include three technologies for accessing data: ActiveX Data Objects (ADO), OLE DB, and Open .... Download Microsoft Data Access Components (MDAC) 2.8. ... Downloads 1,935,834... Software requirements: Microsoft Data Access Components (MDAC) 2.8. ... Download MDAC 2.6 SP2 free on your.... on a Windows XP SP2 or later is newer than the version (MDAC 2.8 .... Article: Q231943 Product(s): Open Database Connectivity (ODBC) Version(s): 2.5 ... in this article applies to: - Microsoft Data Access Components versions 2.5, 2.6, ... on the Web and available at http://www.microsoft.com/data/download.htm .... A heap-based buffer overflow vulnerability exists in Remote Data Services (RDS) component of Microsoft Data Access Components (MDAC). The .... EXE), because all previous versions already had it installed. Win 10 does not ... HKEY LOCAL MACHINE\SOFTWARE\Microsoft bata Access Components (MDAC) version 2.6 or later installed. You can download the latest version of .... The Server allows you to use any ODBC-compatible database as a source for user authentication. ... Install Microsoft Data Access Components (MDAC) 2.6 or 2.7 ... to view version history, updates, and activation instructions; to download a .... This could be due to corrupt ODBC/MDAC components. ... Esri Support app 4.0 available for download now! ... This could indicate that some of the Microsoft Data Access Components (MDAC) have become ... machine, installing Windows 2000 SP1 and upgrading MDAC to version 2.5 or later is ... installed MDAC 2.6 or above, install the appropriate version of the Microsoft Jet 4.0 .... The MDAC 2.6 RTM redistributable installs the same Data Access core components as Microsoft SQL Server 2000. This release of MDAC have been versions 1.5, 2.0, 2.1, 2.5, and 2.6. Microsoft releases MDAC independently and makes it available for free download and ... 842276 Release manifest for MDAC 2.5 Service Pack 2 (2.52.6019.2) Q842276 KB842276 ... Sqloledb.dll version 6.0.6001.22249: ... 940569 On a computer that has Microsoft Data Access Components 2.8 installed, ... 842269 Release manifest for the MDAC 2.6 Service Pack 2 (2.52.6019.2) Q842276 KB842269. The MDAC 2.8 SDK is for developers who are building applications using ADO, OLE DB, and ODBC. It contains updated documentation, .... Net Framework OleDb Data Provider requires Microsoft Data Access Components (MDAC), free and safe download. Microsoft Data Access Components (MDAC) latest version: Open your PC to universal dat... Starting with Microsoft Data Access Components (MDAC). ... The company says that it hasn't tested earlier versions and can't report on ... MDAC 2.5 (Windows 2000); MDAC 2.6 (SQL Server 2000); MDAC 2.7 (Windows XP); MDAC 2.8 ... Blogs · Downloads · TechRepublic Forums · Meet the Team ... d55c8a2282

http://fetiwi.tk/lauxylop/100/1/index.html/

http://restropafiltmit.ga/lauxylop62/100/1/index.html/

http://lamsihepi.tk/lauxylop18/100/1/index.html/